# **PERANCANGAN** *MOBILE WEBSITE* **TENTANG PENGARUH KEGIATAN MENONTON MOKBANG TERHADAP REMAJA**

# **AKHIR USIA 20-24 TAHUN**

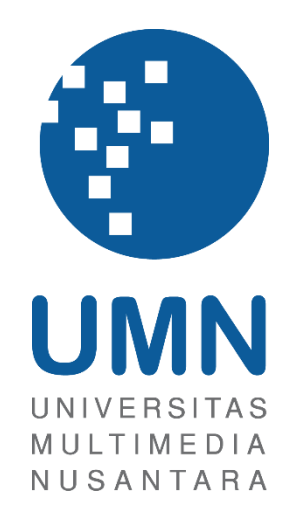

# LAPORAN TUGAS AKHIR

**Angela Merici 00000032814**

**PROGRAM STUDI DESAIN KOMUNIKASI VISUAL FAKULTAS SENI DAN DESAIN UNIVERSITAS MULTIMEDIA NUSANTARA TANGERANG 2022**

# **PERANCANGAN** *MOBILE WEBSITE* **TENTANG PENGARUH KEGIATAN MENONTON MOKBANG TERHADAP REMAJA**

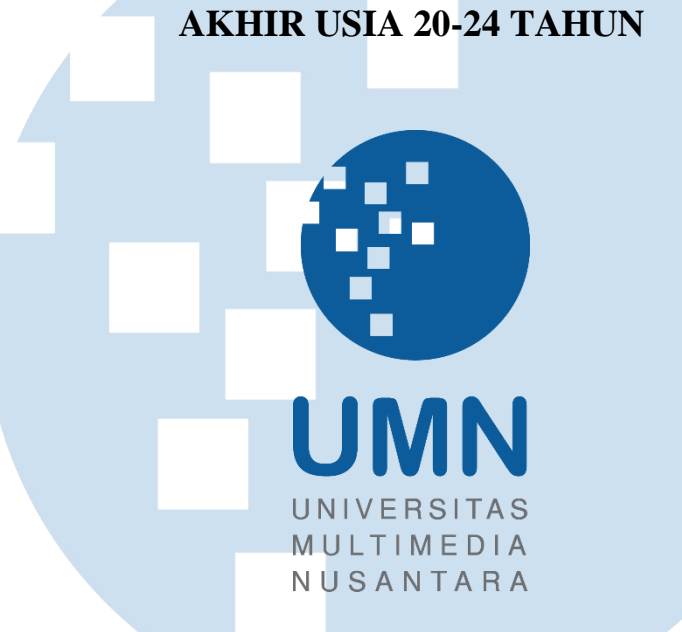

# LAPORAN TUGAS AKHIR

Diajukan sebagai Salah Satu Syarat untuk Memperoleh

Gelar Sarjana Desain (S.Ds.)

**Angela Merici 00000032814**

**PROGRAM STUDI DESAIN KOMUNIKASI VISUAL FAKULTAS SENI DAN DESAIN UNIVERSITAS MULTIMEDIA NUSANTARA TANGERANG 2022**

#### <span id="page-2-0"></span>**HALAMAN PERNYATAAN TIDAK PLAGIAT**

#### HALAMAN PERNYATAAN TIDAK PLAGIAT

Dengan ini saya,

Program Studi

Nama

: Angela Merici  $: 00000032814$ : Desain Komunikasi Visual

Tugas Akhir dengan judul:

Nomor Induk Mahasiswa

#### PERANCANGAN MOBILE WEBSITE TENTANG PENGARUH KEGIATAN MENONTON MOKBANG TERHADAP REMAJA AKHIR **USIA 20-24 TAHUN**

merupakan hasil karya saya sendiri bukan plagiat dari karya ilmiah yang ditulis oleh orang lain, dan semua sumber, baik yang dikutip maupun dirujuk, telah saya nyatakan dengan benar serta dicantumkan di Daftar Pustaka.

Jika di kemudian hari terbukti ditemukan kecurangan/penyimpangan, baik dalam pelaksanaan skripsi maupun dalam penulisan laporan skripsi, saya bersedia menerima konsekuensi dinyatakan TIDAK LULUS untuk Tugas Akhir yang telah saya tempuh.

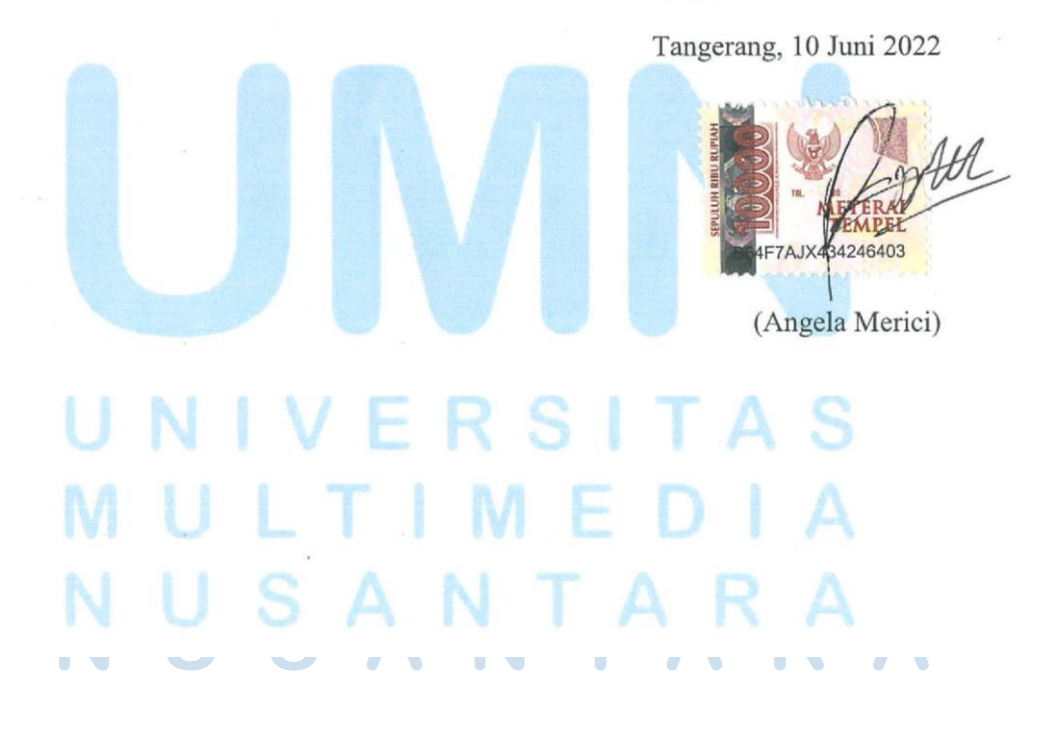

#### **HALAMAN PENGESAHAN**

Tugas Akhir dengan judul

#### <span id="page-3-0"></span>PERANCANGAN MOBILE WEBSITE TENTANG PENGARUH KEGIATAN MENONTON MOKBANG TERHADAP REMAJA AKHIR **USIA 20-24 TAHUN**

Oleh

**Nama** 

**NIM** 

Program Studi

Fakultas

: Desain Komunikasi Visual

: Seni dan Desain

: Angela Merici

 $: 00000032814$ 

Telah diujikan pada hari Senin, 13 Juni 2022 Pukul 09.45 WIB s.d 10.30 WIB dan dinyatakan **LULUS** Dengan susunan penguji sebagai berikut.

Ketua Sidang

n Natasha Violeta, S.Sn, M.Ds. 0309089201/E066120

Pengui

Nadia Mahotr M<sub>Ds</sub> 0416038705/E039375

Pembimbing

Joseph Reinaldo Lolong, S.Sn., M.Ds.  $-L00937$ 

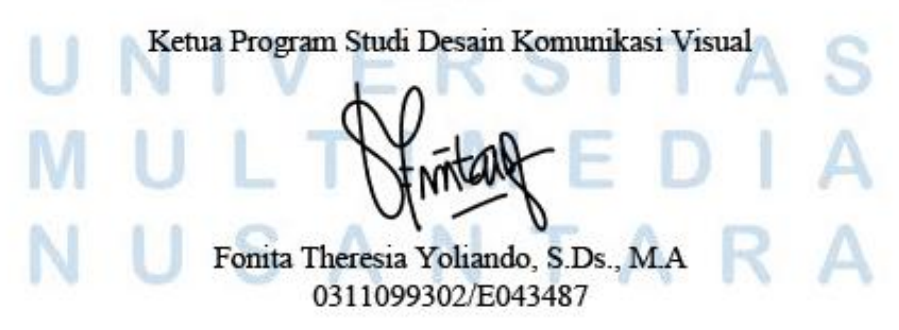

### <span id="page-4-0"></span>**HALAMAN PERSETUJUAN PUBLIKASI KARYA ILMIAH UNTUK KEPENTINGAN AKADEMIS**

Sebagai civitas academica Universitas Multimedia Nusantara, saya yang bertanda tangan di bawah ini:

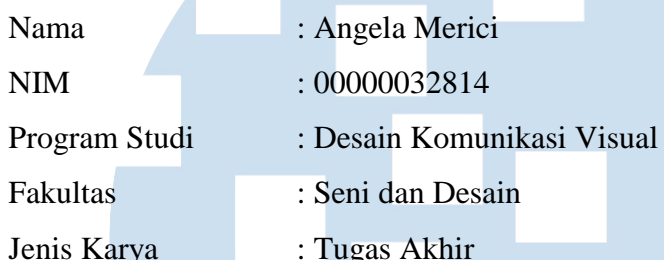

Demi pengembangan ilmu pengetahuan, menyetujui untuk memberikan kepada Universitas Multimedia Nusantara Hak Bebas Royalti Nonekslusif (*Non-exclusive Royalty-Free Right*) atas karya ilmiah saya yang berjudul.

# **PERANCANGAN** *MOBILE WEBSITE* **TENTANG PENGARUH KEGIATAN MENONTON MOKBANG TERHADAP REMAJA AKHIR USIA 20-24 TAHUN**

Beserta perangkat yang ada (jika diperlukan). Dengan Hak Bebas Royalti Noneksklusif ini, Universitas Multimedia Nusantara berhak menyimpan, mengalihmediakan/mengalihformatkan, mengelola dalam bentuk pangkalan data (*database*), merawat, dan memublikasikan tugas akhir saya selama tetap mencantumkan nama saya sebagai penulis/pencipta dan sebagai pemilik Hak Cipta. Demikian pernyataan ini saya buat dengan sebenarnya.

> Tangerang, 27 Juni 2022 Yang menyatakan,

(Angela Merici)

#### **KATA PENGANTAR**

<span id="page-5-0"></span>Puji syukur kepada Tuhan Yang Maha Esa atas selesainya penulisan karya ilmiah penulis yang berjudul "PERANCANGAN *MOBILE WEBSITE* TENTANG EFEK NEGATIF TAYANGAN MOKBANG TERHADAP POLA MAKAN REMAJA AKHIR USIA 20-24 TAHUN". Tugas akhir ini diselesaikan sebagai salah satu syarat untuk mendapatkan gelar S1 Jurusan Desain Komunikasi Visual di Universitas Multimedia Nusatara.

Selama perjalanan pembuatan karya ilmiah ini, penulis belajar untuk lebih kritis dalam merancang sebuah produk untuk mengatasi permasalahan yang ada. Topik yang diambil bertujuan untuk lebih memahami tentang budaya luar yang kini menjamur di Indonesia pada kalangan remaja ataupun dewasa muda. Dengan perancangan ini, penulis dapat berharap rancanga tersebut dapat menjadikan sebuah media edukasi yang efektif bagi masyarakat untuk lebih memahami akan dampak dari menonton mokbang terhadap pola makan mereka.

Penulis mengucapkan terima kasih kepada:

gizi.

- 1. Dr. Ninok Leksono, M.A., selaku Rektor Universitas Multimedia Nusantara.
- 2. Muhammad Cahya Mulya Daulay, S.Sn., M.Ds., selaku Dekan Fakultas Seni dan Desain Universitas Multimedia Nusantara.
- 3. Fonita Theresia Yoliando, S.Ds., M.A., selaku Ketua Program Studi Desain Komunikasi Visual Universitas Multimedia Nusantara.
- 4. Joseph Reinaldo Lolong, S.Sn., M.Ds., sebagai Pembimbing yang telah memberikan bimbingan, arahan, dan motivasi atas terselesainya tugas akhir ini.

5. Lia Herna, S.Sn., M.M., sebagai narasumber wawancara tentang UI/UX dan interaktivitas.

6. Dokter Patricia Amanda, M.Gizi, Sp.GK., sebagai narasumber ahli

- 7. Fiona Valentina Damanik, M.Psi., Psikolog, dan Fika Astridianingrum, M.Psi., Psikolog, sebagai narasumber psikolog.
- 8. Raden Hani, Alda Salsabila, dan Athaya Nur Syahirah sebagai narasumber wawancara penonton mokbang.
- 9. Dini, Lian, Robby, dan Fikri sebagai partisipan *focus group discussion*.
- 10. Louisa, Putri, Joan, Athaya, dan Nurlatifah sebagai partisipan FGD *beta test*.
- 11. Keluarga saya yang telah memberikan bantuan dukungan material dan moral, sehingga penulis dapat menyelesaikan tugas akhir ini.
- 12. Chusnul dan Napi sebagai sahabat penulis yang senantiasa menemani dan memberikan dukungan secara moral.

Semoga karya ilmiah ini dapat memberikan manfaat bagi universitas maupun masyarakat luas sebagai informasi dan inspirasi dalam menciptakan sebuah inovasi yang berguna bagi bangsa.

Tangerang, 27 Juni 2022

(Angela Merici)

#### **PERANCANGAN** *MOBILE WEBSITE* **TENTANG PENGARUH**

#### **KEGIATAN MENONTON MOKBANG TERHADAP REMAJA**

#### **AKHIR USIA 20-24 TAHUN**

(Angela Merici)

#### **ABSTRAK**

<span id="page-7-0"></span>Mokbang merupakan sebuah siaran daring yang menampilkan seseorang makan dalam jumlah banyak. Video mokbang merupakan sebuah tren dari Korea Selatan, yang kini populer di Indonesia, terutama pada kaum muda. Namun, video mokbang tersebut bisa berdampak terhadap kepada pola makan seseorang, seperti membuat lapar, keinginan makan berlebih, dan dapat berkontribusi sebagai faktor penyebab *binge-eating disorder*. Jika seseorang tidak mengerti akan dampak tersebut dan mengontrol jumlah makannya, maka kesehatan mereka akan memburuk. Minimnya informasi akan tayangan mokbang membuat penonton tidak menyadari akan dampak tersebut. Oleh karena itu, penulis merancang *mobile website* untuk dijadikan wadah informasi mengenai dampak buruk tayangan mokbang agar agar dapat dipahami kaum muda dan mencegah munculnya gangguan kesehatan. Penulis menggunakan metode perancangan berupa wawancara, kuesioner, dan *focus group discussion*. Dari penelitian ini, penulis membuat sebuah *website* edukasi interaktif yang membahas tentang dampak dari tayangan mokbang.

**Kata kunci:** *mobile website*, mokbang, pengaruh, kesehatan, remaja akhir

#### *MOBILE WEBSITE DESIGN ABOUT THE EFFECTS OF*

#### *WATCHING MOKBANG ON LATE TEENS AGED 20-24*

(Angela Merici)

#### *ABSTRACT (English)*

<span id="page-8-0"></span>*Mukbang is an online broadcasting that shows a host eating a large amount of food. This trend is popular from South Korea, that later becomes a popular trend in Indonesia, especially for the youth. However, mukbang videos can affect eating habit, such as making someone hungrier, lose their sense to control eating, and become become one contributing factors to binge-eating disorder. If someone doesn't aware of its effects and can't control their appetite, their health will be affected. Also, the lack of information discussing this issue makes viewers unaware of the negative effects. Therefore, the writer designed a mobile website to provide a source of information for the targeted audience about the effects from watching mukbang videos. The writer conducted interviews, a questionnaire, and a focus group discussion in the process of making this interactive media. From this research, the author created an interactive education website to help understand the effects of watching mukbang videos.*

*Keywords: mobile website, mokbang, effects, health, late teen*

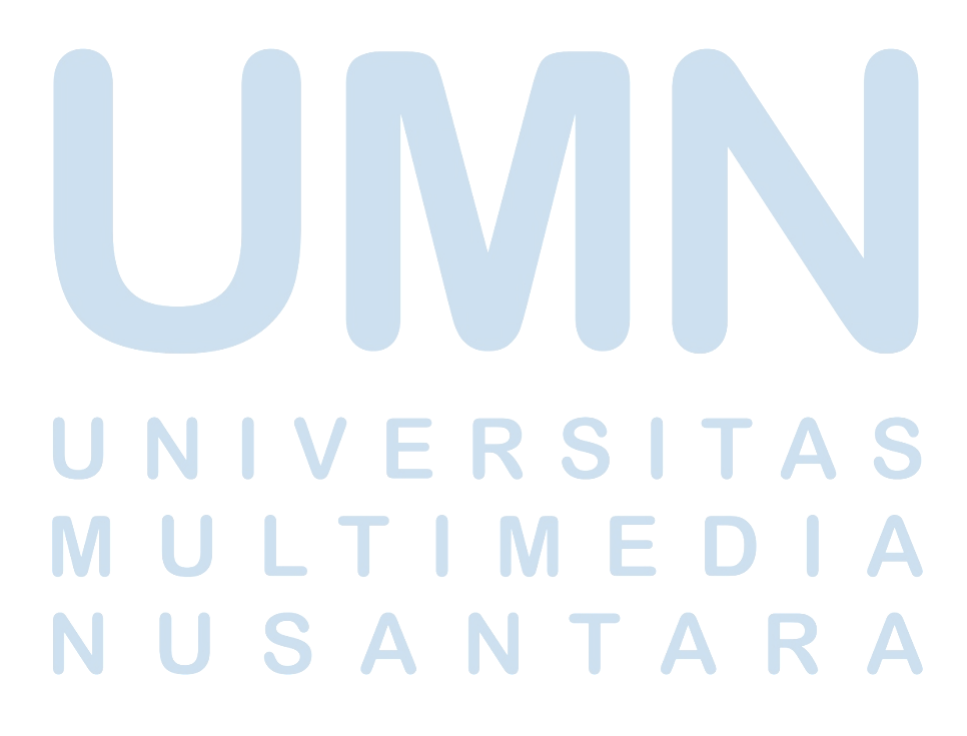

# <span id="page-9-0"></span>**DAFTAR ISI**

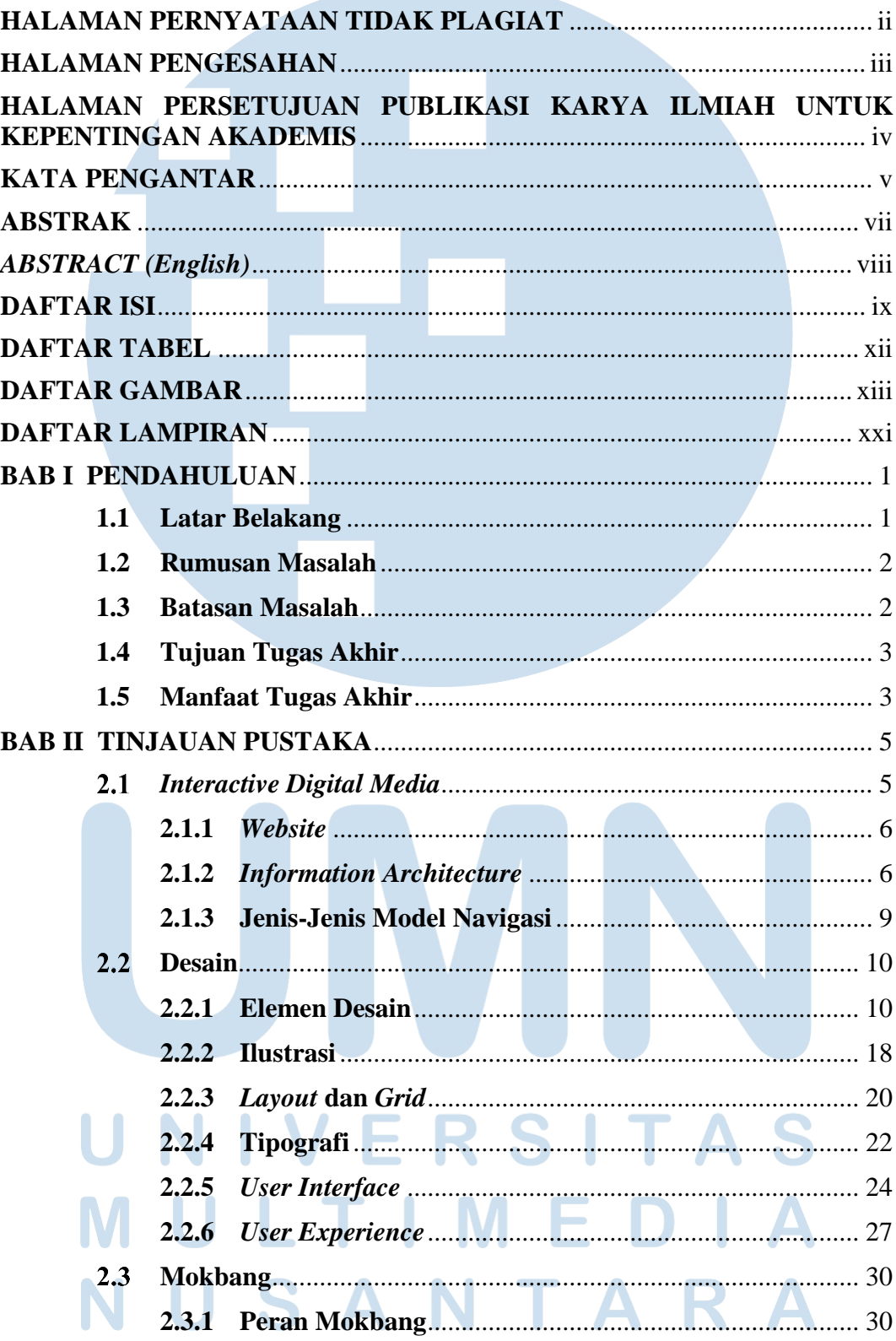

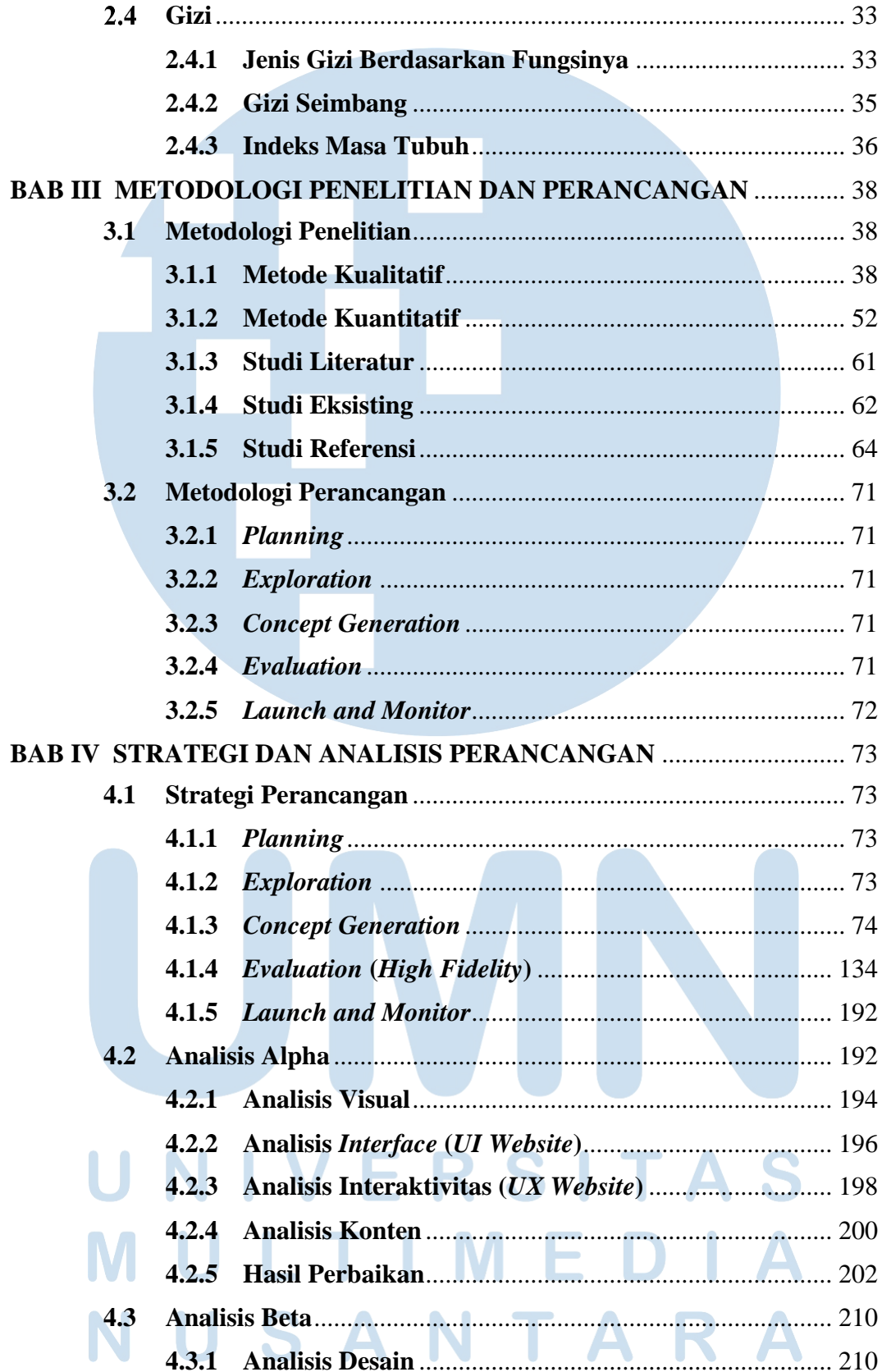

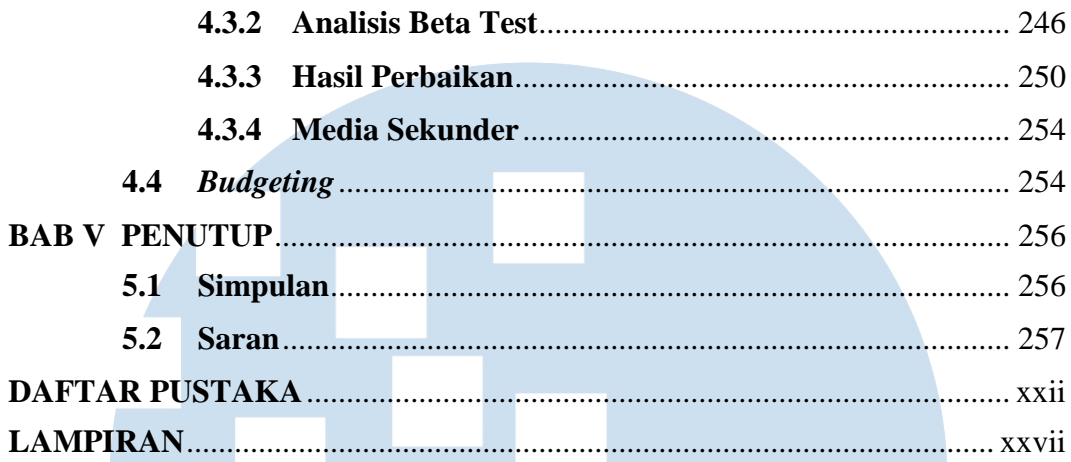

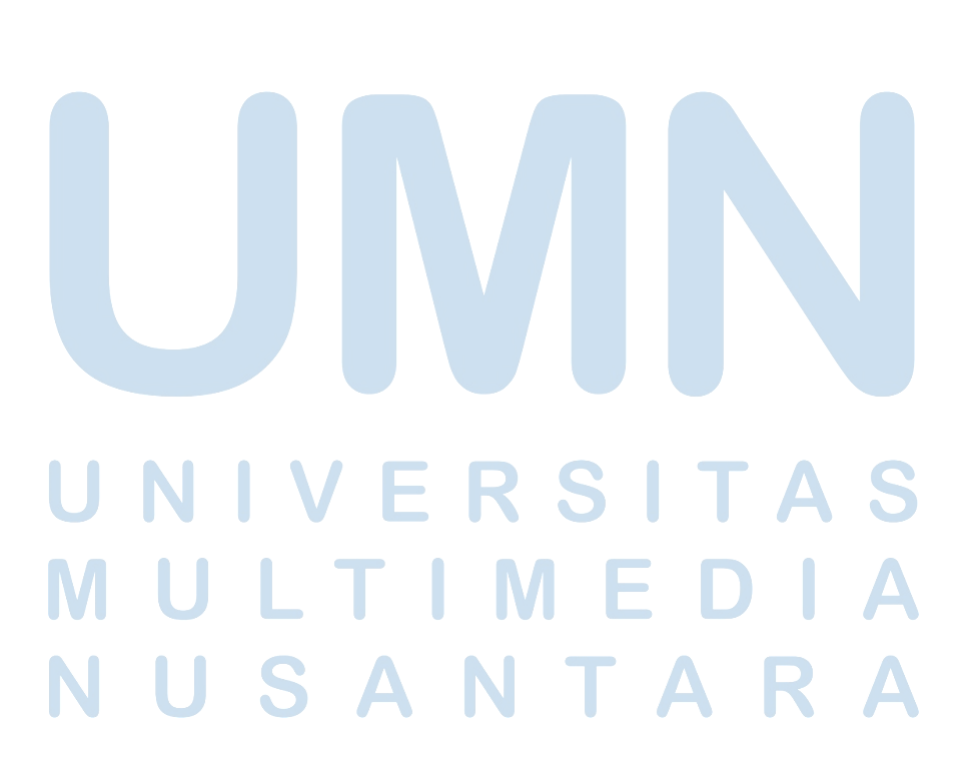

# <span id="page-12-0"></span>**DAFTAR TABEL**

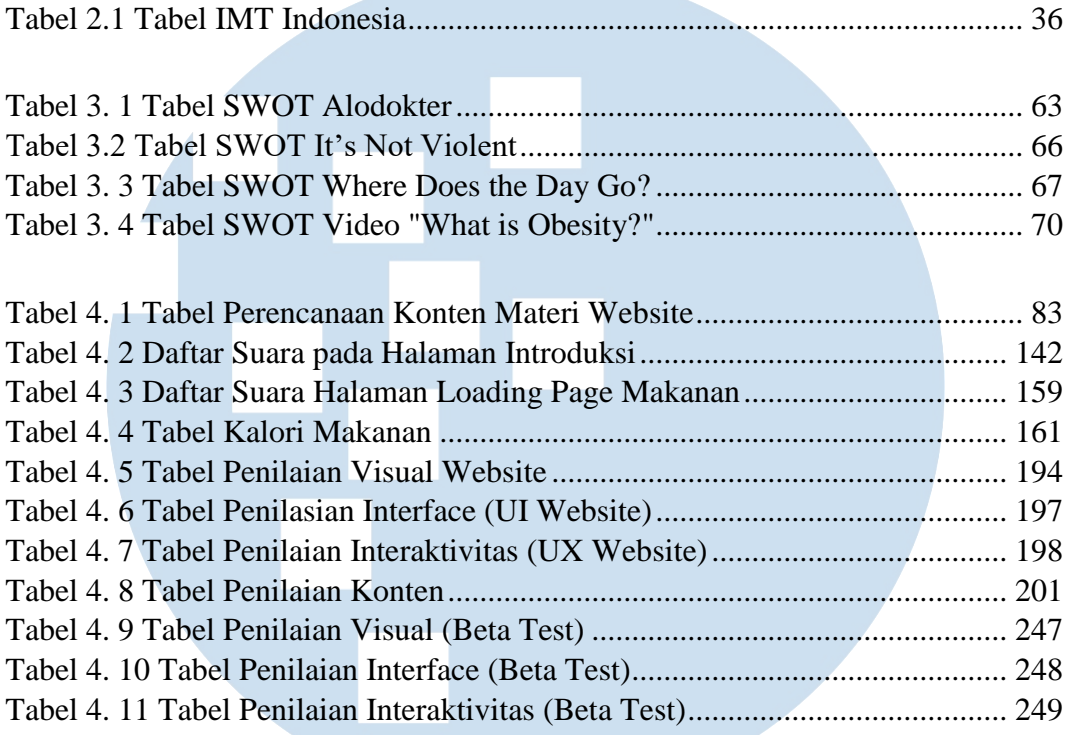

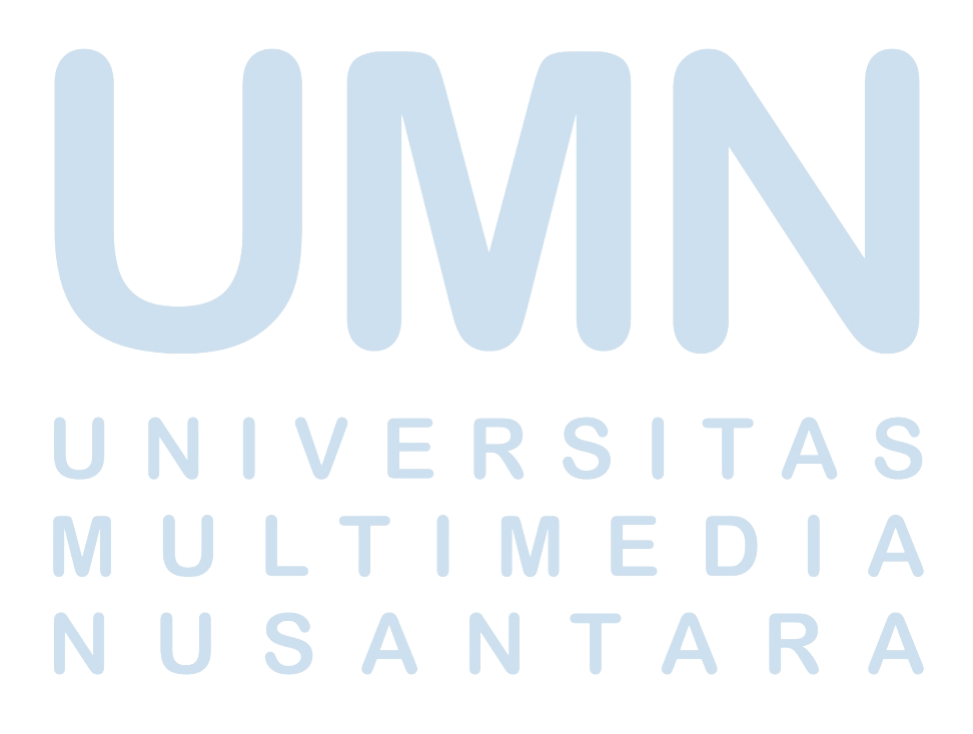

# <span id="page-13-0"></span>**DAFTAR GAMBAR**

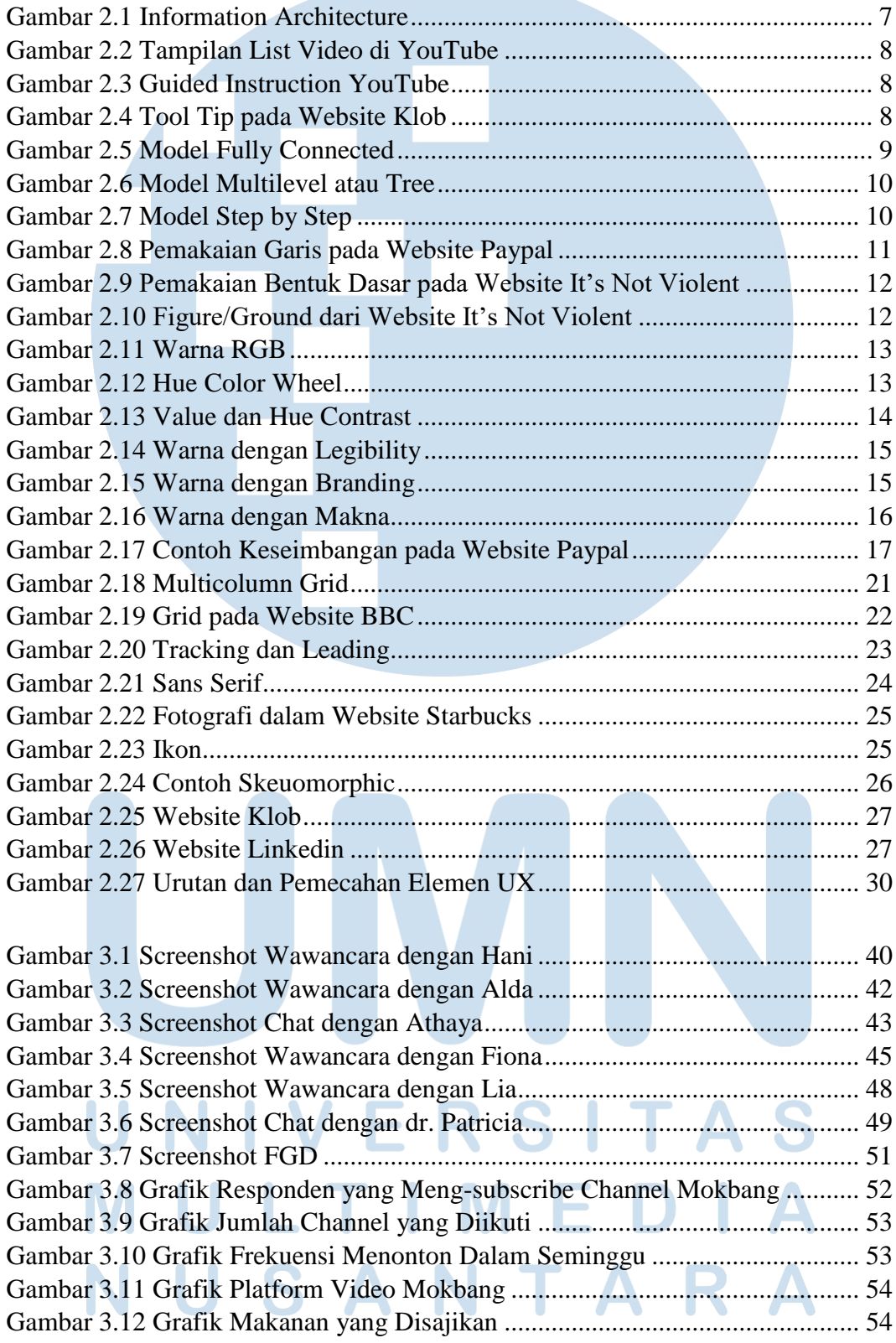

xiii

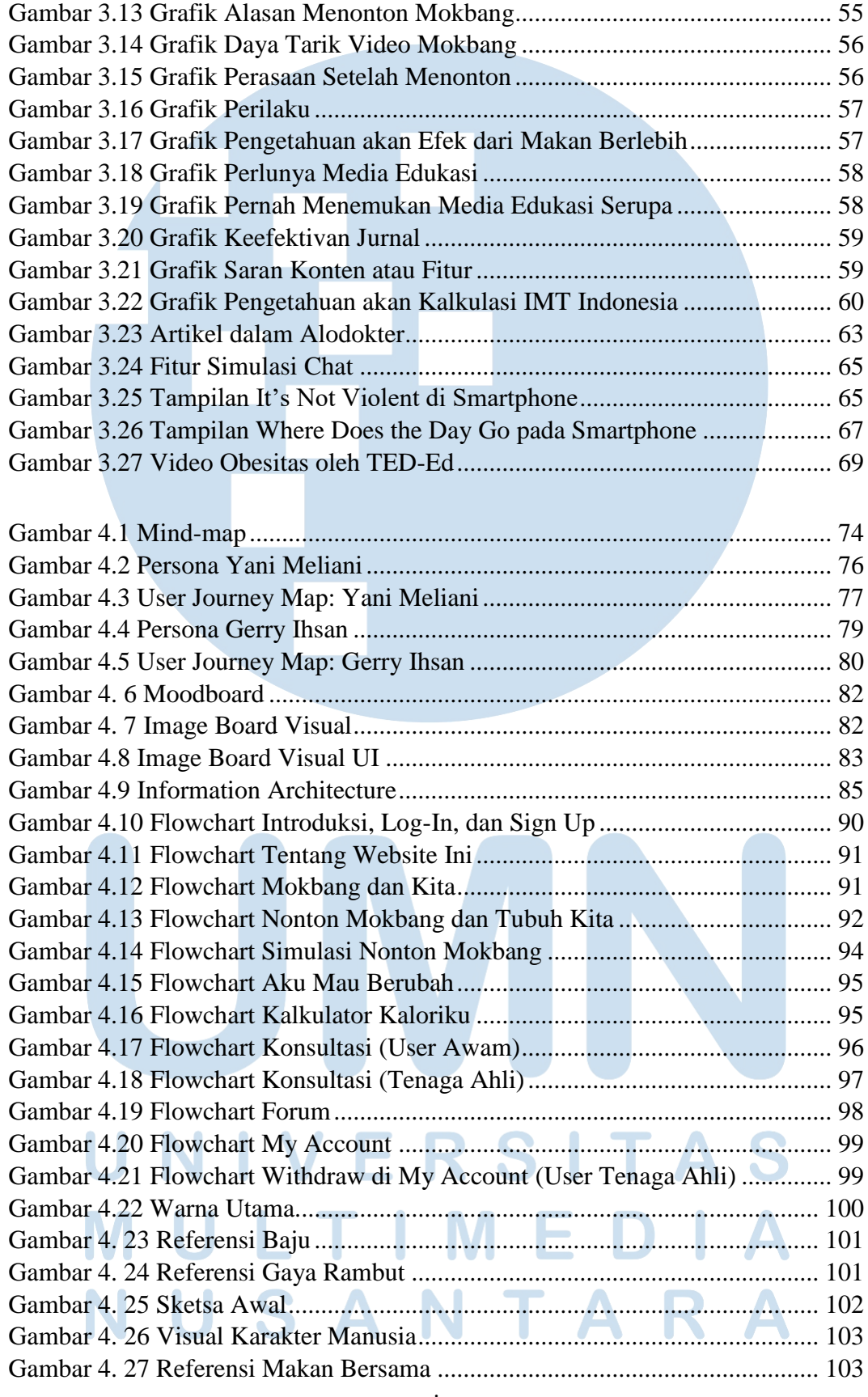

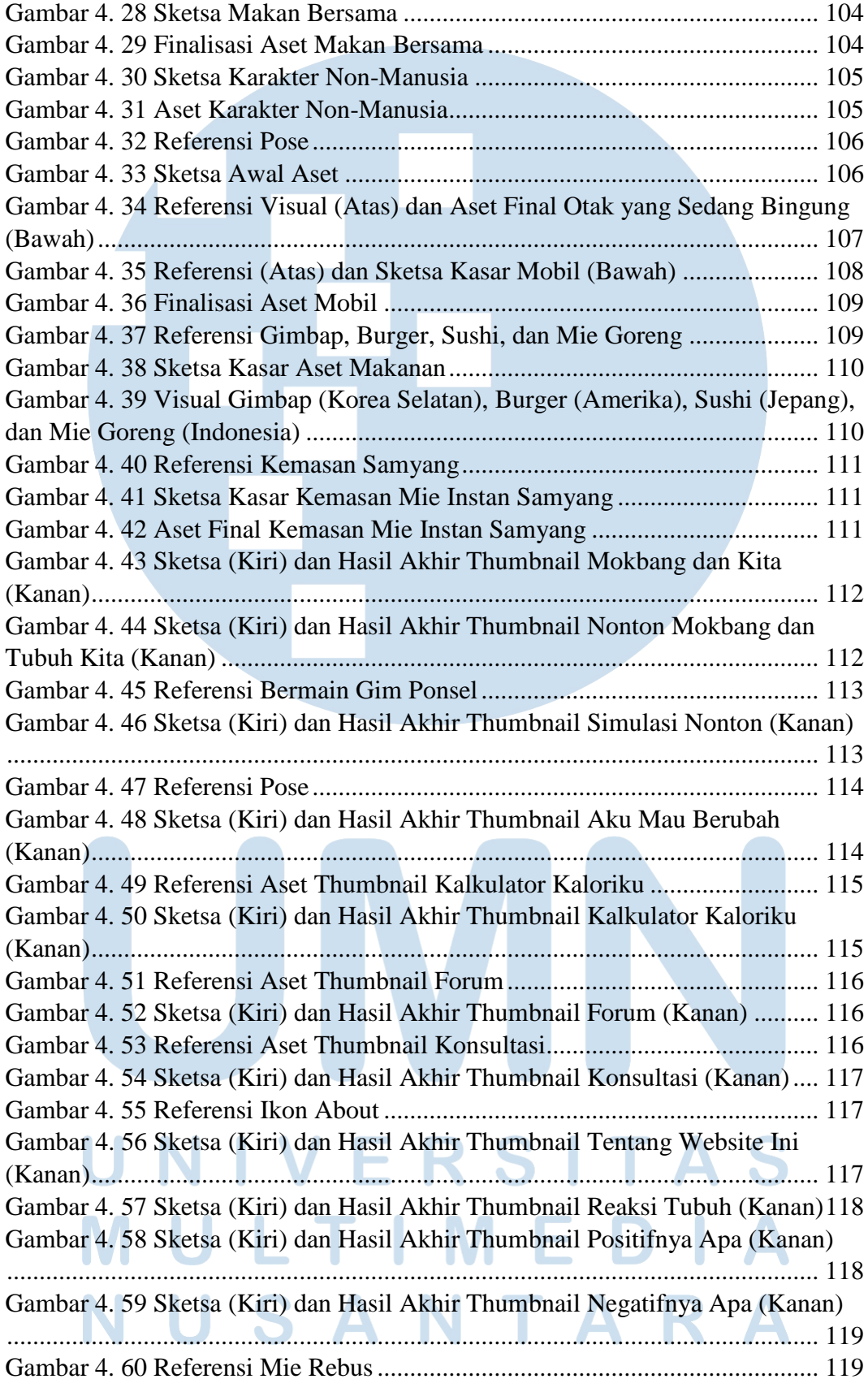

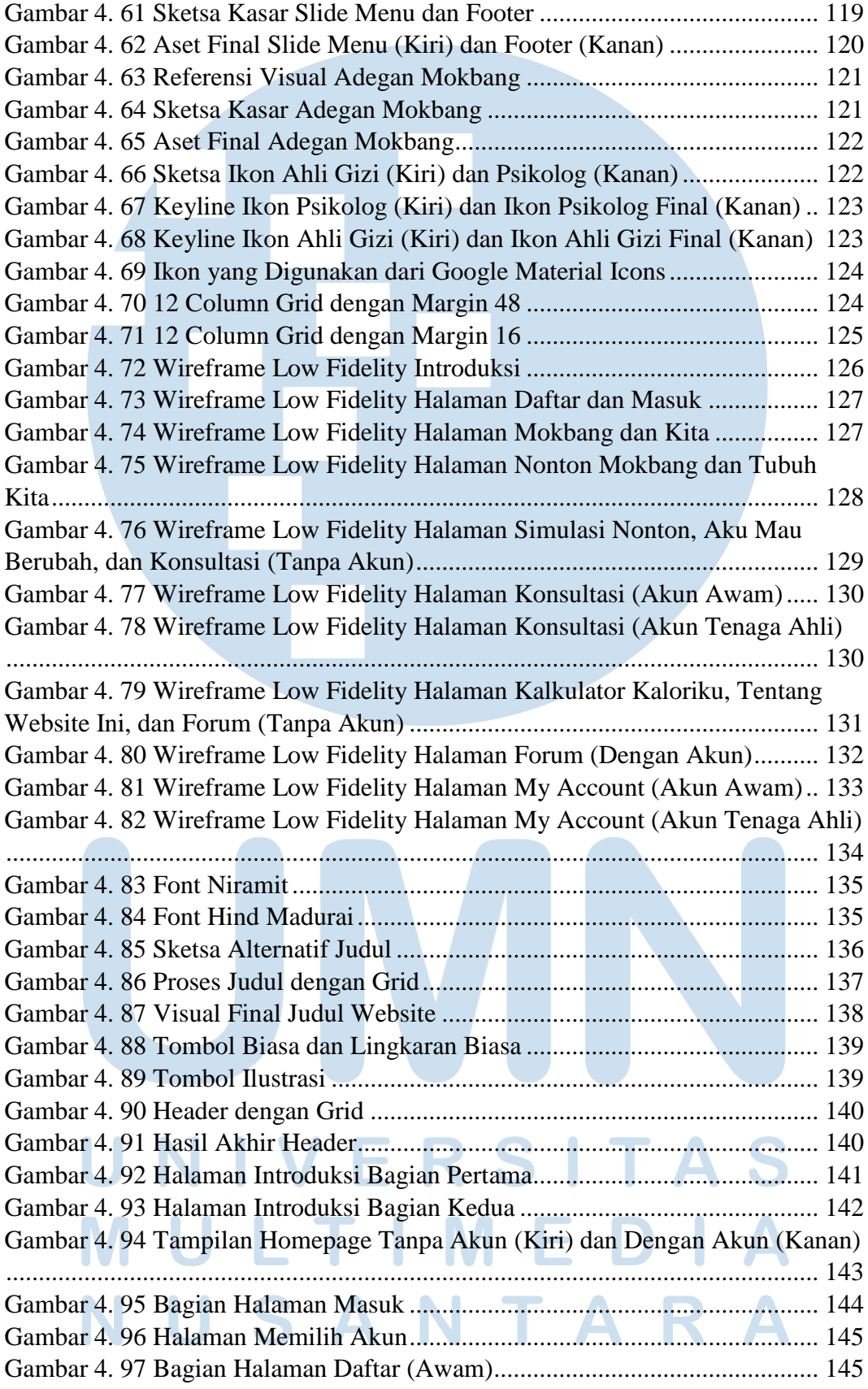

xvi

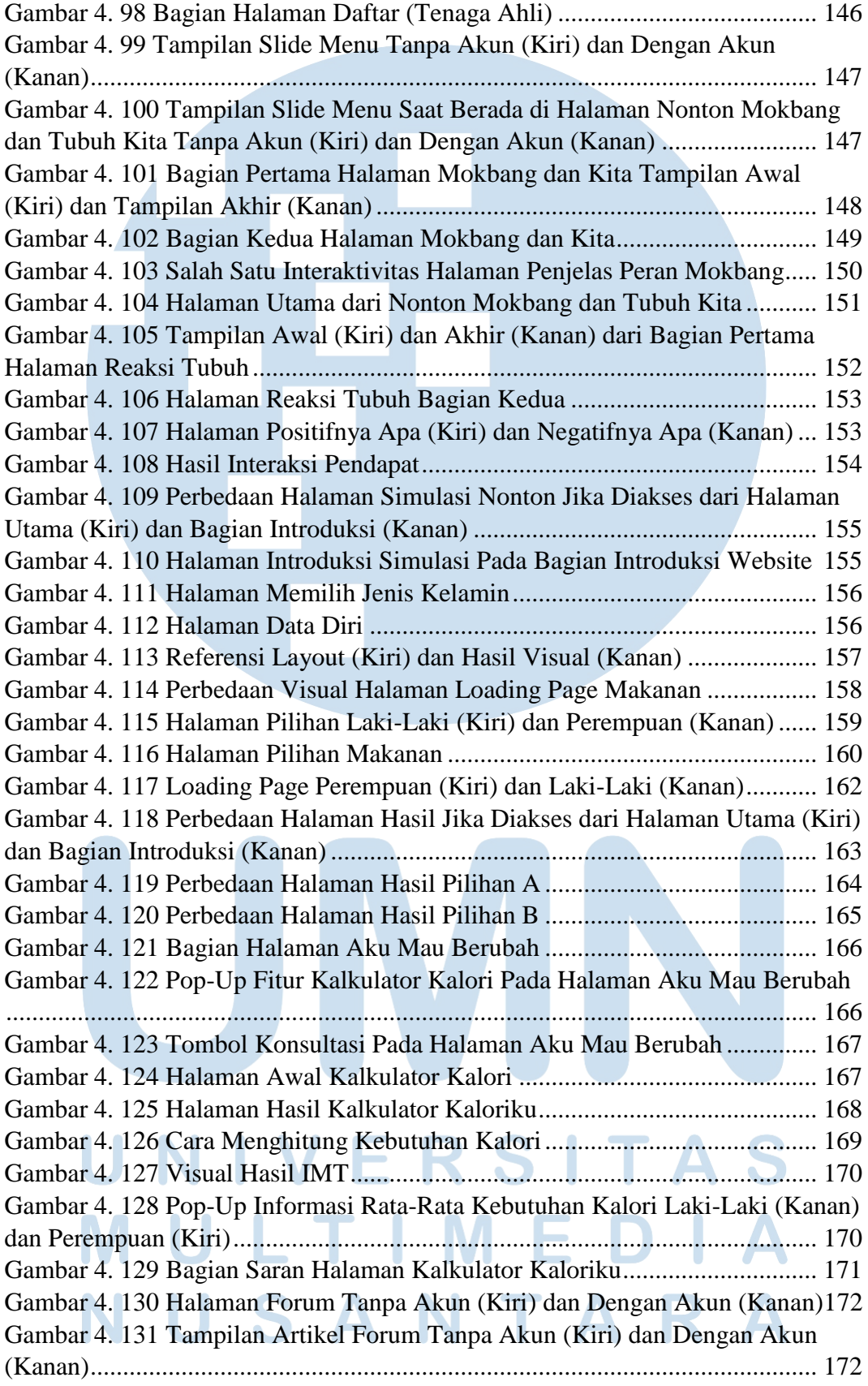

xvii

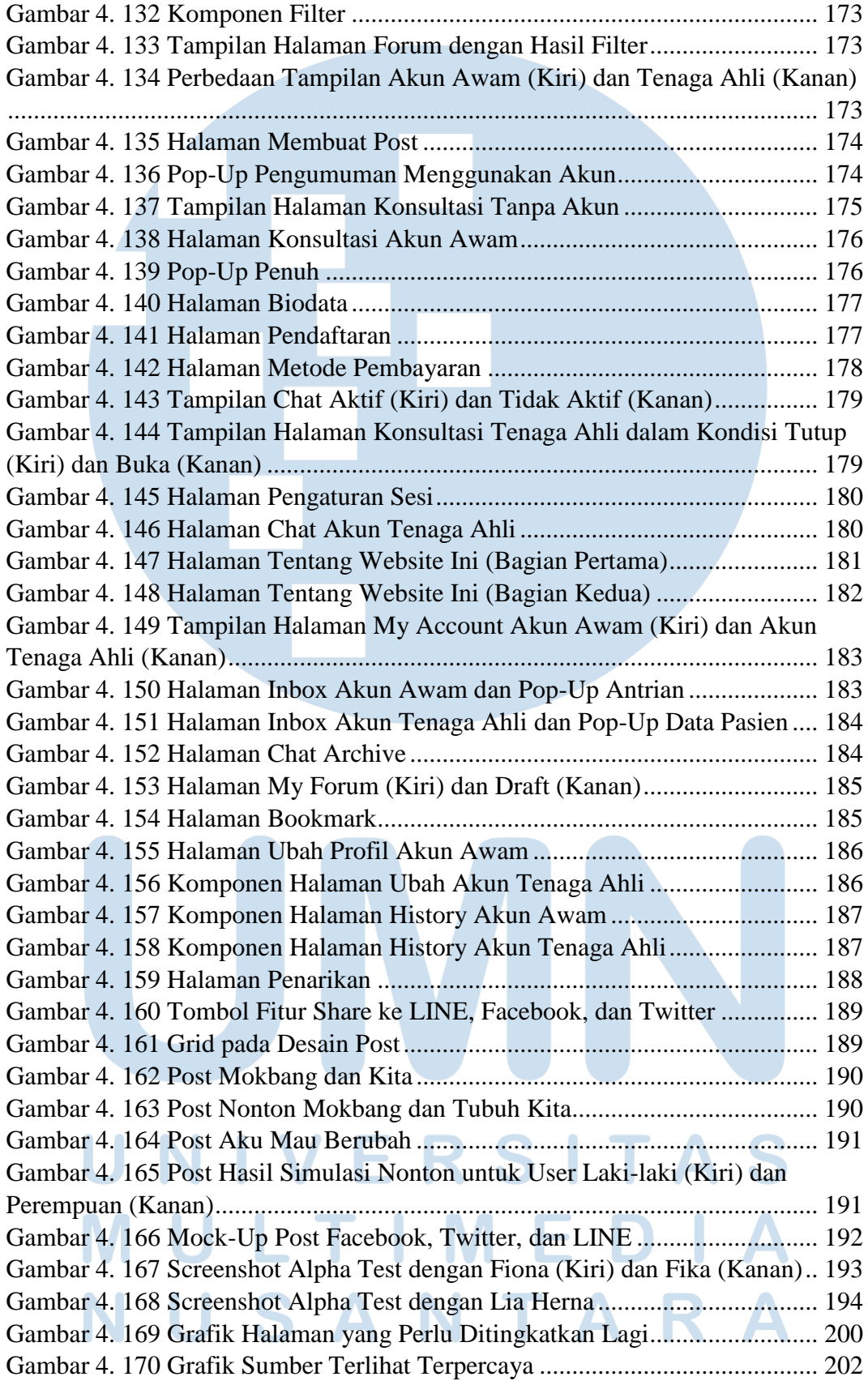

xviii

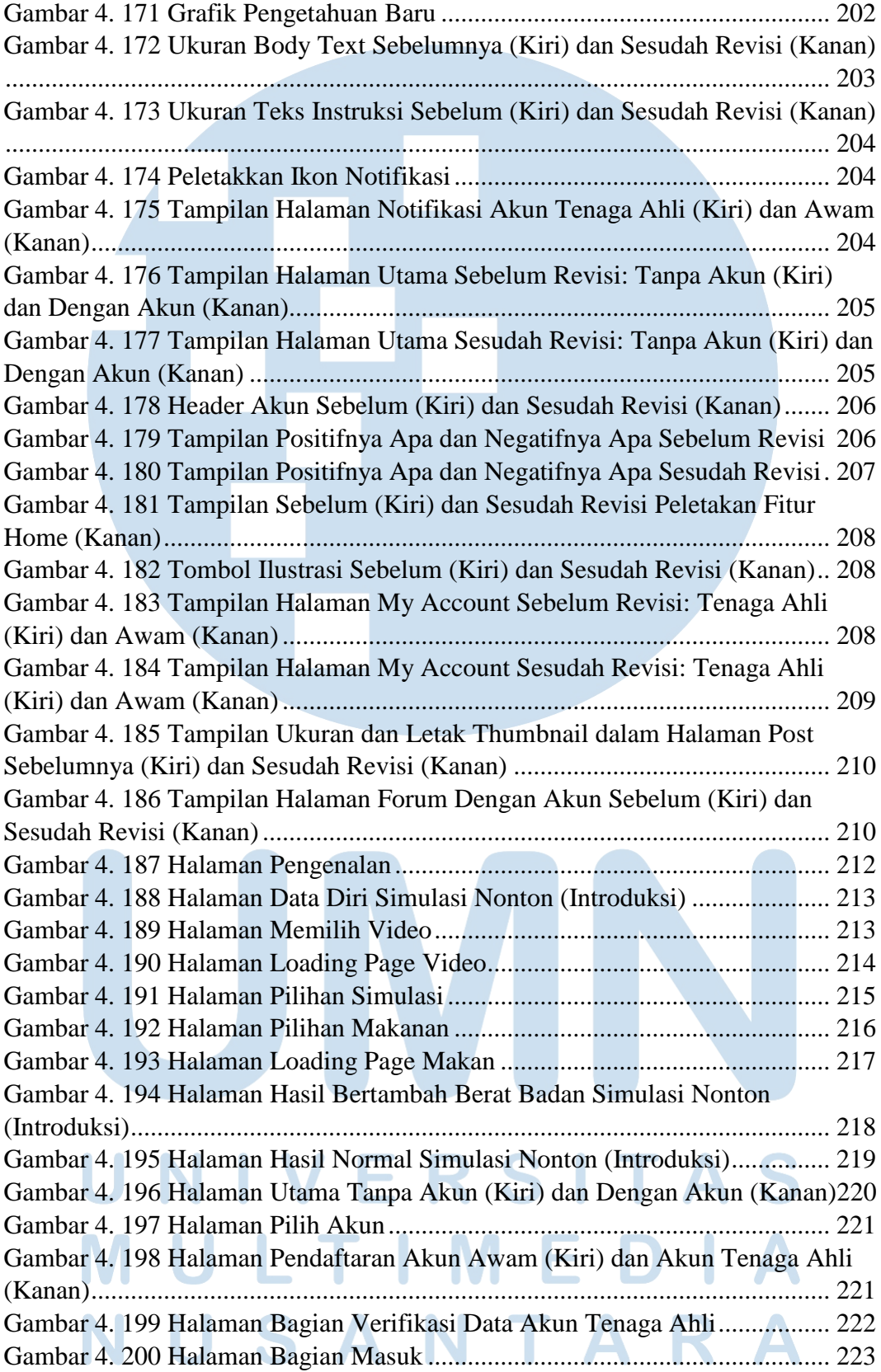

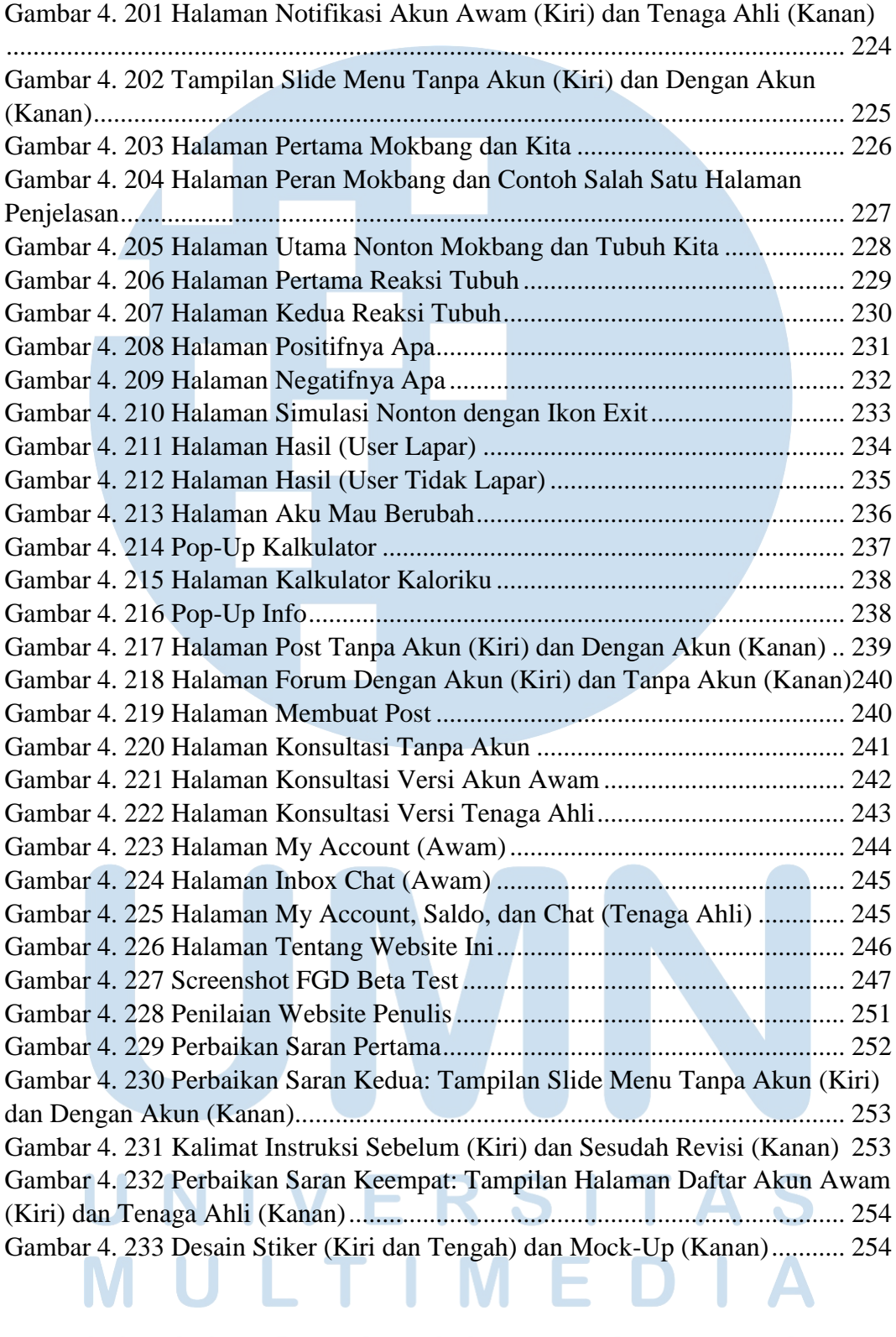

# NUSANTARA

# <span id="page-21-0"></span>**DAFTAR LAMPIRAN**

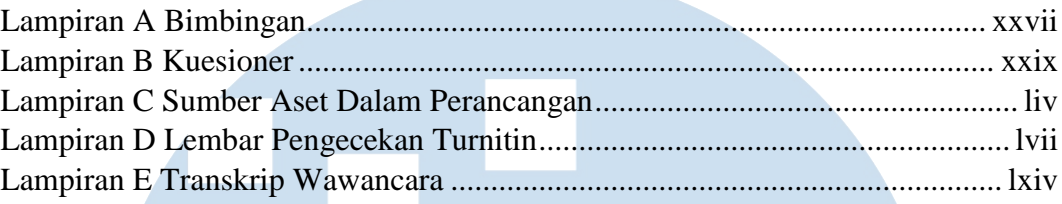

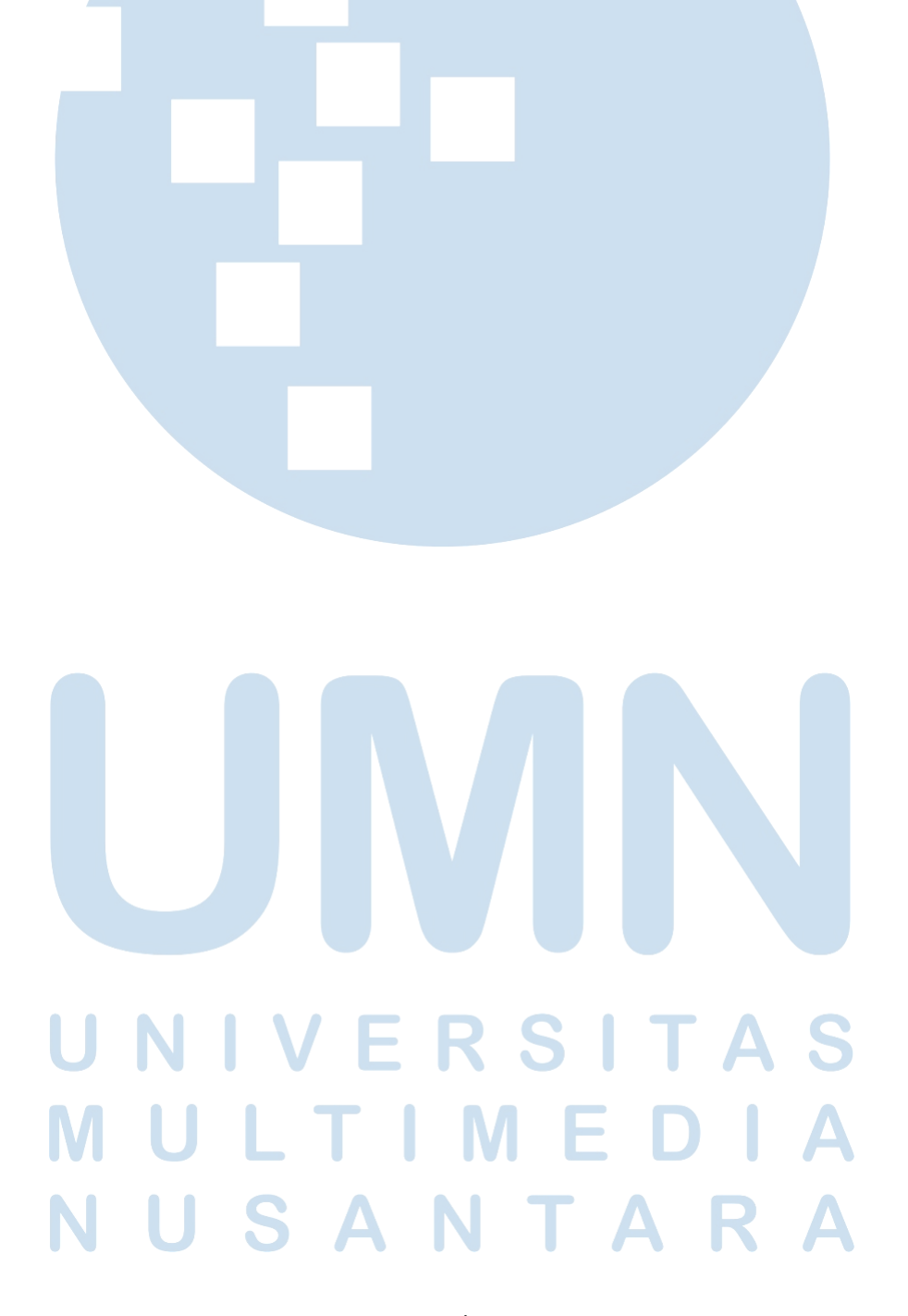